## Using NIC MediaSpace To Upload Pre-recorded Videos To My Media to Share Beyond

This handout is for NIC employees or students who want to add a video from their device to their Kaltura NIC MediaSpace "My Media" gallery so that you can share the links or embed videos in other locations (beyond Brightspace digital learning environment). These instructions apply when you have **not** uploaded your videos via Kaltura Capture Desktop Recorder – which does the uploading automatically. You would use these instructions for videos on your computer you have not uploaded yet, have recorded from another location, or saved or exported from PowerPoint in a .mp4 file format. You would use these instructions if you were wanting to share that video with people OUTSIDE of Brightspace.

## Adding Videos to My Media

- 1. Go to NIC MediaSpace via <a href="https://video.nic.bc.ca/">https://video.nic.bc.ca/</a>
- 2. Click Guest and then Login (and through NIC sign in page, sign in with NIC email address & NIC password)

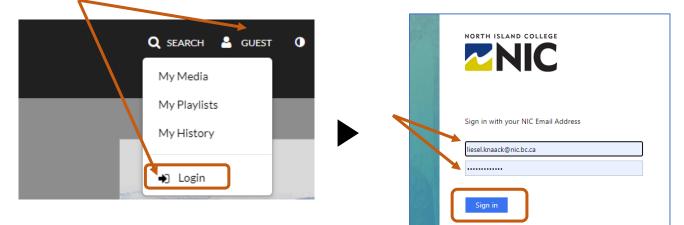

3. Click + Add New, Click Media Upload

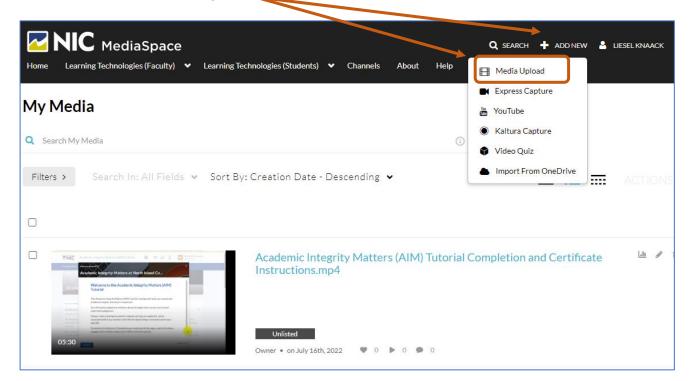

Page 1 of 3 | North Island College | Centre for Teaching and Learning Innovation | July 2022

4. Drag and drop the file or click + Choose a file to upload. Locate file on your computer, select and choose "open" to upload it.

| Upload Media | Organize 🔻 New folder                                                                                                    |                                                     | E • 🔟       | 3 |
|--------------|----------------------------------------------------------------------------------------------------|-----------------------------------------------------|-------------|---|
| ¥ []         | Signature Control Signature Control Signature C | G<br>Sample<br>Video.MP4                            | GH010008.MP | 4 |
|              | pp a file here File name: Sample Video.MP4                                                                                                    | <ul> <li>✓ All Files (*.*)</li> <li>Open</li> </ul> | Cancel      | ~ |
|              | ormats in all resolutions are accepted.                                                                                                    |                                                     |             |   |

**Note:** Files of any size can take minutes or hours to upload. It all depends on how many other videos are currently "in line" to upload.

Speed of upload also depends on your internet connection speed as well as who else is using the internet in your location.

Turn off all other internet use (downloading videos,

| a reamonagies       |                                                | 0                                                                              |                                                                                                 |                                                                                                    |                                                                                                    |                                                                                                    |                                                                                                    |                                                                                                    |                                                                                                    |
|---------------------|------------------------------------------------|--------------------------------------------------------------------------------|-------------------------------------------------------------------------------------------------|----------------------------------------------------------------------------------------------------|----------------------------------------------------------------------------------------------------|----------------------------------------------------------------------------------------------------|----------------------------------------------------------------------------------------------------|----------------------------------------------------------------------------------------------------|----------------------------------------------------------------------------------------------------|
| edia                |                                                |                                                                                |                                                                                                 |                                                                                                    |                                                                                                    |                                                                                                    |                                                                                                    |                                                                                                    |                                                                                                    |
| o.MP4               |                                                | 28.9                                                                           | 5MB of 1                                                                                        | .84.81MB                                                                                                    |                                                                                                    |                                                                                                    |                                                                                                    | Cancel                                                                                                  |                                                                                                    |
| out these deta      | ails:                                          |                                                                                |                                                                                                 |                                                                                                    |                                                                                                    |                                                                                                    |                                                                                                    |                                                                                                    |                                                                                                    |
| Name:<br>(Required) | Sample Video                                   |                                                                                |                                                                                                 |                                                                                                    |                                                                                                    |                                                                                                    |                                                                                                    |                                                                                                    |                                                                                                    |
| Description:        | Black ❤                                        | Bold                                                                           | Italic                                                                                          | <u>Underline</u>                                                                                                    | ≣                                                                                                    | :=                                                                                                    | ⊡                                                                                                    | ī                                                                                                    |                                                                                                    |
|                     | ovMP4<br>out these deta<br>Name:<br>(Required) | out these details:<br>Name: Sample Video<br>(Required)<br>Description: Black ~ | edia<br>o.MP4<br>28.9<br>out these details:<br>Name:<br>(Required)<br>Description: Black ~ Bold | edia<br>o.MP4<br>28.95MB of 1<br>Out these details:<br>Name: Sample Videc<br>(Required)<br>Description: Black ~ Bold Italic | edia<br>o.MP4<br>28.95MB of 184.81MB<br>Out these details:<br>Name: Sample Videc<br>(Required)<br>Description: Black ~ Bold Italic Underline | edia  outP4  28.95MB of 184.81MB  out these details:  Name: Sample Videc  Description: Black ~ Bold Italic Underline I | edia  outP4  28.95MB of 184.81MB  out these details:  Name: Sample Videc  Required  Description: Black  Bold Italic Underline  III III | edia  MP4  28.95MB of 184.81MB  28.95MB of 184.81MB  Description: Black ~ Bold Italic Underline III III | edia  MP4 Cancel 28.95MB of 184.81MB Cancel Cancel |

🔍 SEARCH 🕂 ADD NEW 🐣 LIESEL KNAACK 🕕

watching Netflix, gaming etc.) to get best bandwidth for uploading your videos.

NIC MediaSpace

You can watch the status bar as it uploads.

Once your video has uploaded you will see a green "Upload Completed!" message.

| U         | pload Media                    |                                                                                   |  |  |  |  |
|-----------|--------------------------------|-----------------------------------------------------------------------------------|--|--|--|--|
| 1.00<br>1 |                                |                                                                                   |  |  |  |  |
|           |                                | Upload Completed! Complete the required information for the uploaded media below. |  |  |  |  |
|           | Please fill out these details: |                                                                                   |  |  |  |  |
|           | Name:<br>(Required)            | Sample Video                                                                      |  |  |  |  |
|           | Description:                   | Riack v Rold Halic Underline III III III III III III III III III I                |  |  |  |  |

5. Once uploaded you should complete the open fields to publish the video to "Unlisted" so that you can share with others. By default, all videos are set to "Private".

|                         | Upload Completed! Complete the required information for                                                                                                    | the uploaded media below.                                                |
|-------------------------|----------------------------------------------------------------------------------------------------|--------------------------------------------------------------------------|
| Please fill out these d | etails:                                                                                                    | Consider renaming yo                                                     |
| Name:<br>(Required)     | Academic Integrity Matters (AIM) Tutorial Completion and Certificate Instructions                                                                                                    | video name if not clea<br>meaningful                                     |
| Description:            | Black 🕶 Bold Italic Underline 🗏 🗮 🗉                                                                                                    | 9. IA                                                                    |
|                         | Enter Description                                                                                                    | Provide a description<br>here. This will appear<br>below video when list |
|                         |                                                                                                    |                                                                          |
| Tags:                   |                                                                                                    |                                                                          |
| Publishing Schedule:    | Always O Specific Time Frame<br>(The time range in which this media will be visible to users in published channels/categories)                                                                      |                                                                          |
|                         | Complete all the required fields and save the entry before you can select to publish it to categorie<br>the upload process needs to complete successfully for the "Published" option to be enabled. | s or channels. Note that $	imes$                                         |
| Publishing Status:      | <ul> <li>Private - Media page will be visible to the content owner only.</li> <li>Unlisted - Media page will be visible to anyone with a link to the page.</li> </ul>                               |                                                                          |
|                         | <ul> <li>Published - Media page will be visible to users according to entitlements based on the selected destin</li> </ul>                                                                          | nations in the options below.                                            |

6. Click 'Go To My Media' to return to the 'My Media' screen listing all your videos OR click 'Go To Media' to view media progress as it processes.

De

- 7. Processing time means that your video is being duplicated into 3 different 'flavours' for serving up the correct vid size for smartphone, tablet, desktop etc. screens.
- 8. Depending on how many videos are 'in line' this could minutes or hours to process your video. Once video is processed (no spinning gears) you can find the URL (Share tab) and share with people! To add additional details to Linkto your video, such as a thumbnail title slide, https:// edit captions, share with other Start & collaborators, click on Edit (pencil) icon.

| deo                                                 | Save          | Go To Med  | lia Go To | My Media |   |  |  |
|-----------------------------------------------------|---------------|------------|-----------|----------|---|--|--|
| d take                                              |               |            |           |          |   |  |  |
|                                                     |               |            |           |          |   |  |  |
| tails                                               | \prec Share 🏾 | Q          |           |          |   |  |  |
|                                                     |               |            |           |          |   |  |  |
| to Media Page Embed Email                           |               |            |           |          |   |  |  |
| //video.nic.bc.ca/media/Sample+Video.MP4/0_I11m37qf |               |            |           |          |   |  |  |
| k End Time:                                         | Start at      | 00:00:00 © | End at    | 00:00:00 | 0 |  |  |